สำนักหอสมุด มหาวิทยาลัยบรพา

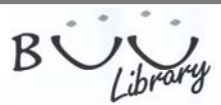

## **eBook Collection (EBSCOhost)**

 **ฐานข้อมูลหนังสืออิเล็กทรอนิกส์ (e-books) ครอบคลุมทุกสาขาวิชา เอกสารฉบับเต็มอยู่ในรูปไฟล์ PDF การสืบค้นสามารถเข้าสืบค้นพร้อมกันได้โดยไม่จํากัดจํานวน** (unlimited users) แต่เมื่อต้องการอ่านฉบับเต็ม สามารถอ่านได้ครั้งละ 1 คนเท่านั้น การสั่งพิมพ์ หรือบันทึก สามารถทำได้ครั้งละ 1 หน้า จำนวนสงสด 60 หน้า กรณีต้องการบันทึก **ไฟล์ (Download) ผู้ใช้งานต้อง Sign in เข้าสู่บัญชีผู้ใช้เพื่อยืมหนังสือออกจากระบบ โดยระบบกําหนดเวลาให้ยืมได้นาน 168 ชั่วโมง**

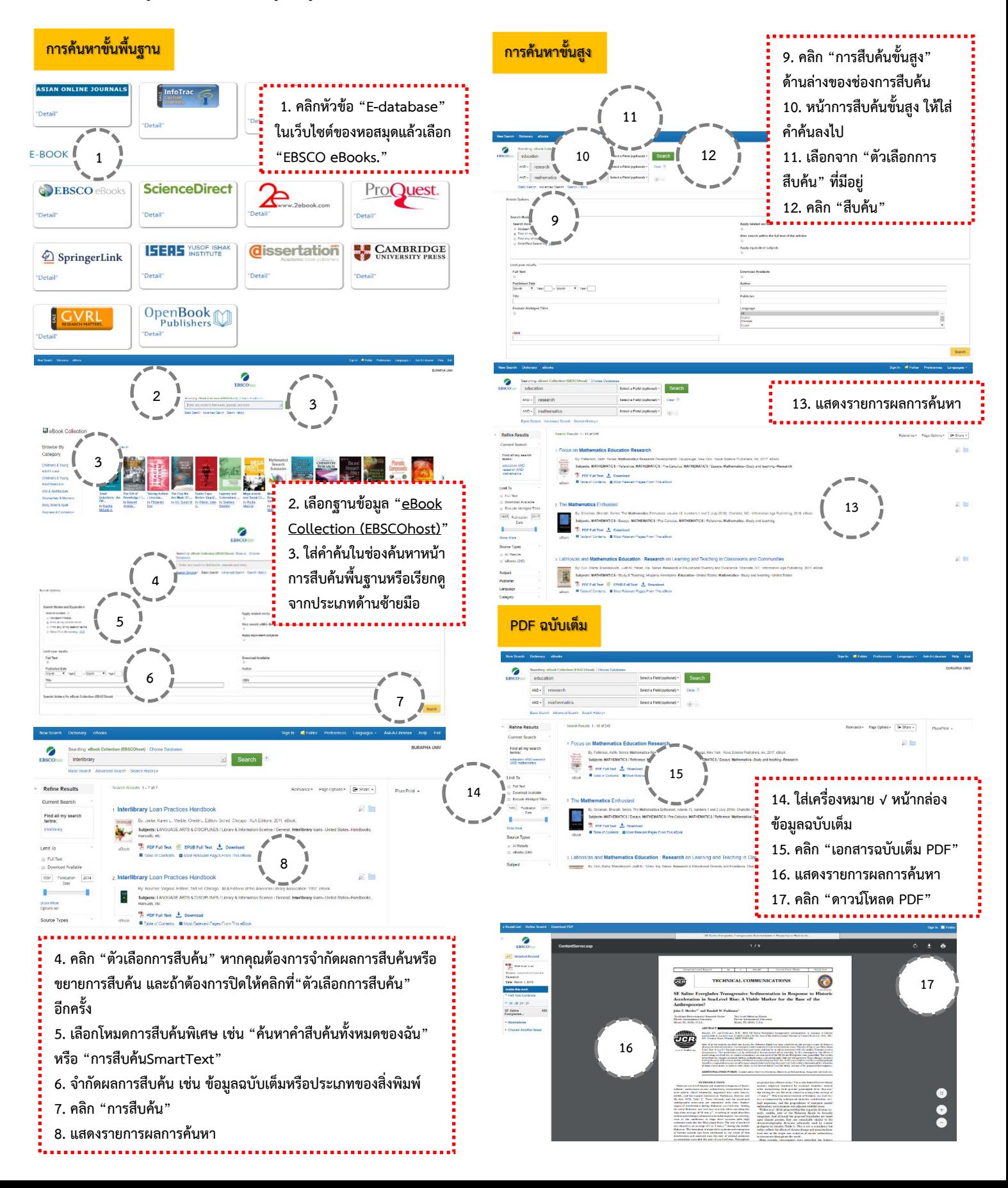